#### **Lexical Analysis**

#### Finite Automata

#### (Part 2 of 2)

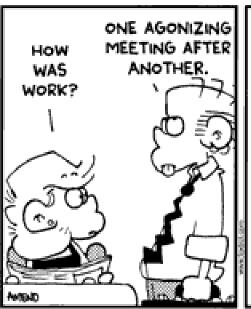

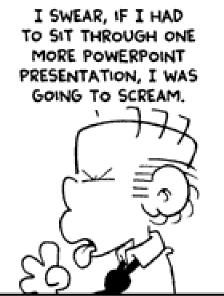

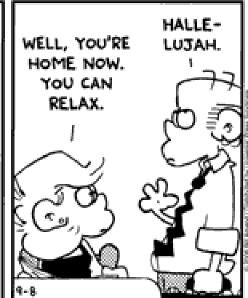

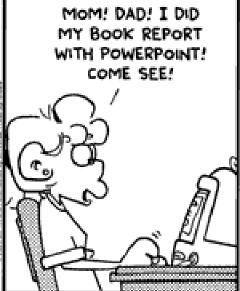

#### PAO, PA1

- Although we have included the tricky "file ends without a newline" testcases in previous years, students made good cases against them (e.g., they test I/O and not the algorithm) so we are dropping them from PA1.
- You can submit new rosetta.yada files for PA1, so you can fix errors from PA0.

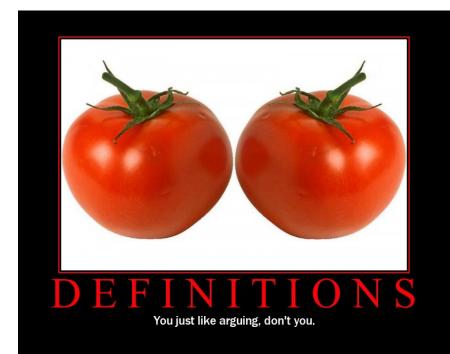

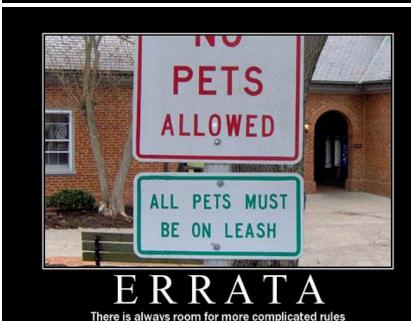

# Reading Quiz!

- Are practical parsers and scanners based on deterministic or non-deterministic automata?
- How can regular expressions be used to specify nested constructs?
- How is a two-dimensional transition table used in tabledriven scanning?

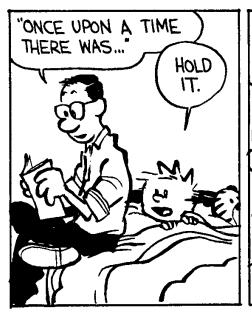

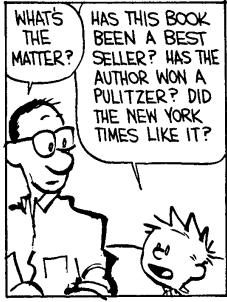

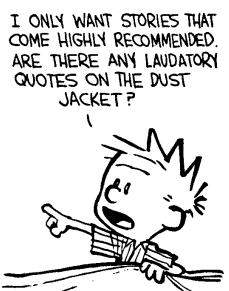

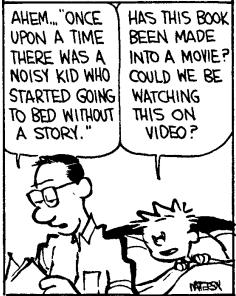

#### Credits

- The majority of you (25/31) are signed up for 2 credits of CS 4993-04
  - Do a big Compiler project, attend "Discussion Section", get 5 credits total
  - Similar to Cornell's approach, etc.
- How many of you are planning to take Compilers?
  - Odds are "50-50" it will be offered in the Spring
  - Don't take Compilers if you're taking 5 credits here
- Don't want five credits / will take Compilers?
  - Come see me in person, we'll work something out.
  - Different assignment list, etc.

## Cunning Plan

Regular expressions provide a concise

notation for string patterns

- Use in lexical analysis requires extensions
  - To resolve ambiguities
  - To handle errors
- Good algorithms known (next)
  - Require only single pass over the input
  - Few operations per character (table lookup)

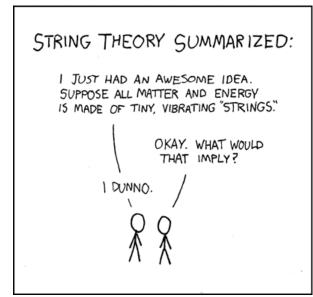

#### One-Slide Summary

- Finite automata are formal models of computation that can accept regular languages corresponding to regular expressions.
- Nondeterministic finite automata (NFA)
  feature epsilon transitions and multiple
  outgoing edges for the same input symbol.
- Regular expressions can be converted to NFAs.
- Tools will generate DFA-based lexer code for you from regular expressions.

#### Finite Automata

- Regular expressions = specification
- Finite automata = implementation

- A finite automaton consists of
  - An input alphabet ∑
  - A set of states \$
  - A start state n
  - A set of accepting states F ⊆ S
  - A set of transitions state → input state

#### Finite Automata

Transition

$$S_1 \rightarrow^a S_2$$

Is read

In state s<sub>1</sub> on input "a" go to state s<sub>2</sub>

- If end of input (or no transition possible)
  - If in accepting state ⇒ accept
  - Otherwise ⇒ reject

## Finite Automata State Graphs

A state

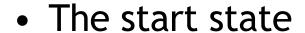

An accepting state

A transition

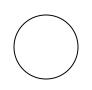

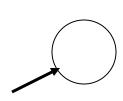

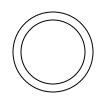

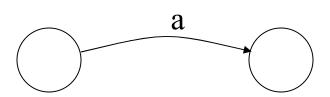

## A Simple Example

A finite automaton that accepts only "1"

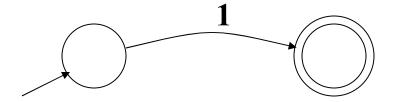

 A finite automaton <u>accepts</u> a string if we can follow transitions labeled with the characters in the string from the start to some accepting state

## Another Simple Example

- A finite automaton accepting any number of 1's followed by a single 0
- Alphabet  $\Sigma = \{0,1\}$

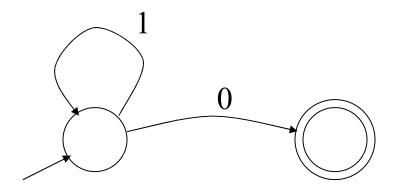

 Check that "1110" is accepted but "110..." is not

## And Another Example

- Alphabet  $\Sigma = \{0,1\}$
- What language does this recognize?

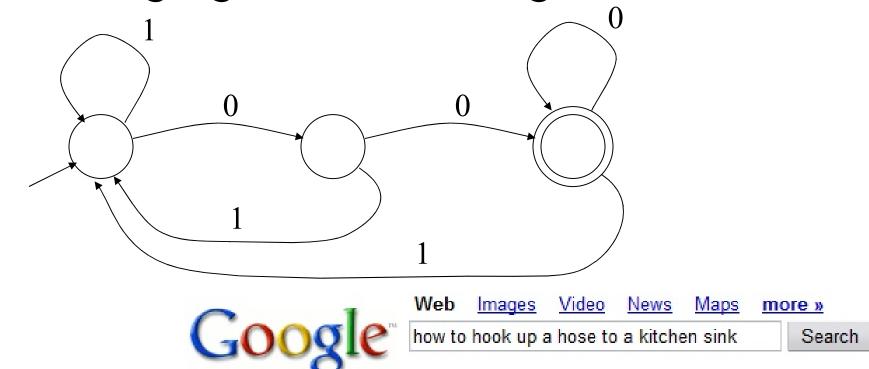

Web

Did you mean: how to hook up a horse to a kitchen sink

## And Another Example

• Alphabet still  $\Sigma = \{0, 1\}$ 

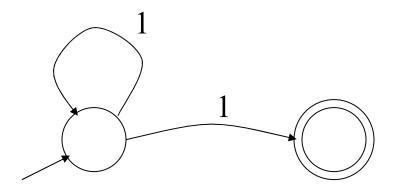

- The operation of the automaton is not completely defined by the input
  - On input "11" the automaton could be in either state

### **Epsilon Moves**

• Another kind of transition: ε-moves

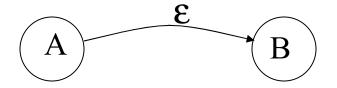

Machine can move from state A to state B

without reading input

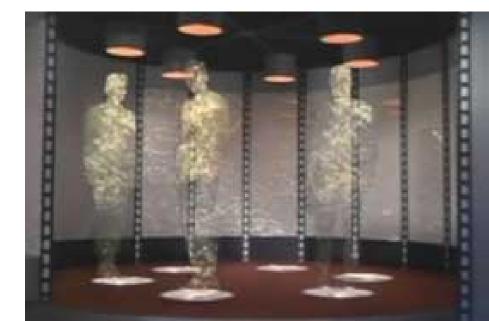

# Deterministic and Nondeterministic Automata

- Deterministic Finite Automata (DFA)
  - One transition per input per state
  - No ε-moves
- Nondeterministic Finite Automata (NFA)
  - Can have multiple transitions for one input in a given state
  - Can have ε-moves
- Finite automata have finite memory
  - Need only to encode the current state

#### **Execution of Finite Automata**

- A DFA can take only one path through the state graph
  - Completely determined by input
- NFAs can choose
  - Whether to make ε-moves
  - Which of multiple transitions for a single input to take

#### Acceptance of NFAs

An NFA can get into multiple states

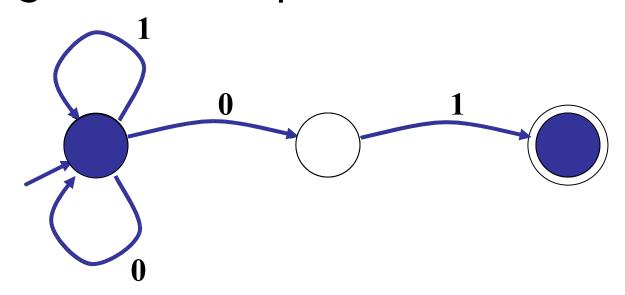

- Input: 1 0 1
- Rule: NFA accepts if it <u>can</u> get in a final state

#### NFA vs. DFA (1)

- NFAs and DFAs recognize the same set of languages (regular languages)
  - They have the same expressive power
- DFAs are easier to implement
  - There are no choices to consider

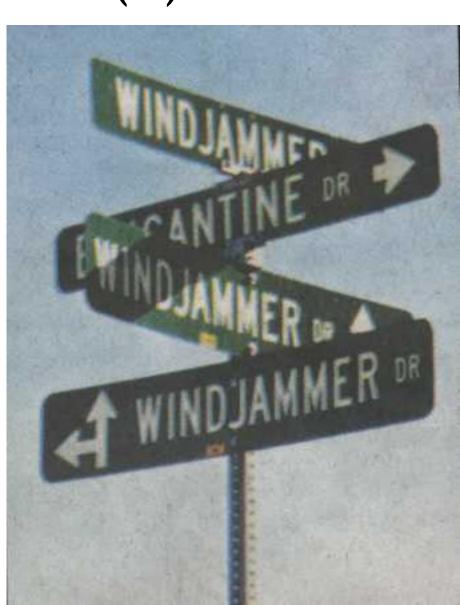

## NFA vs. DFA (2)

 For a given language the NFA can be simpler than the DFA

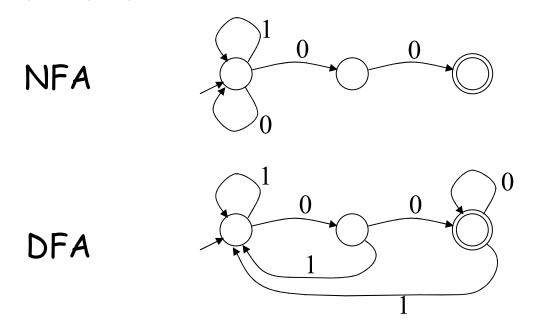

DFA can be exponentially larger than NFA

# Regular Expressions to Finite Automata

High-level sketch

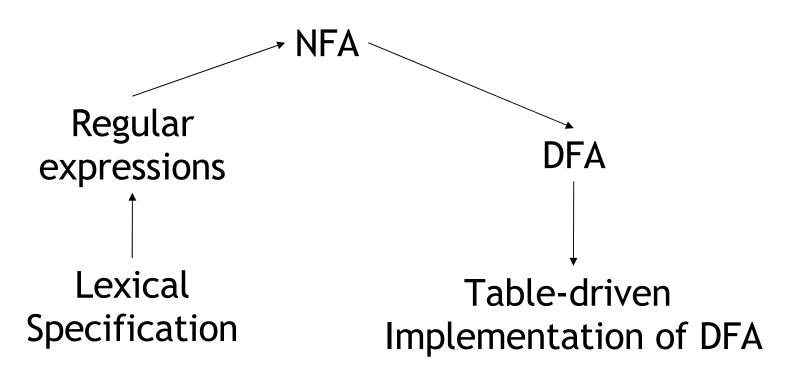

# Regular Expressions to NFA (1)

- For each kind of rexp, define an NFA
  - Notation: NFA for rexp A

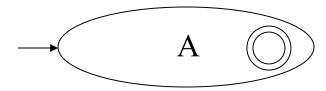

• For ε

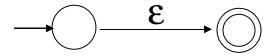

For input a

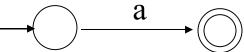

# Regular Expressions to NFA (2)

For AB

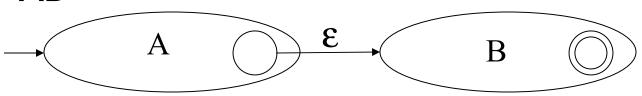

• For A | B

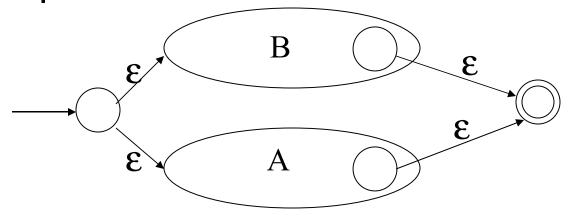

# Regular Expressions to NFA (3)

For A\*

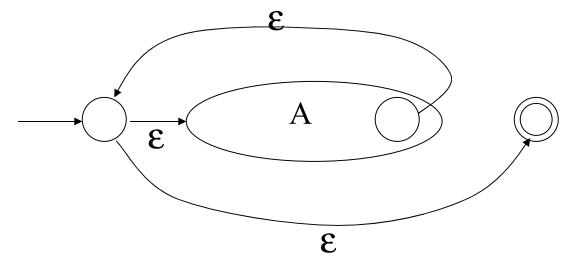

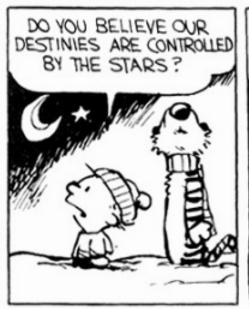

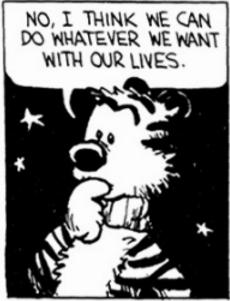

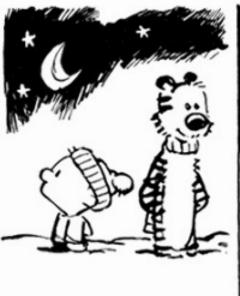

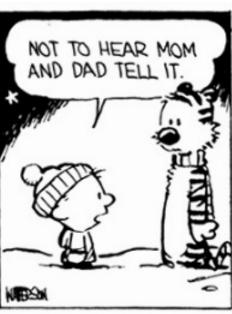

# Example of RegExp -> NFA Conversion

Consider the regular expression

$$(1 | 0)* 1$$

The NFA is

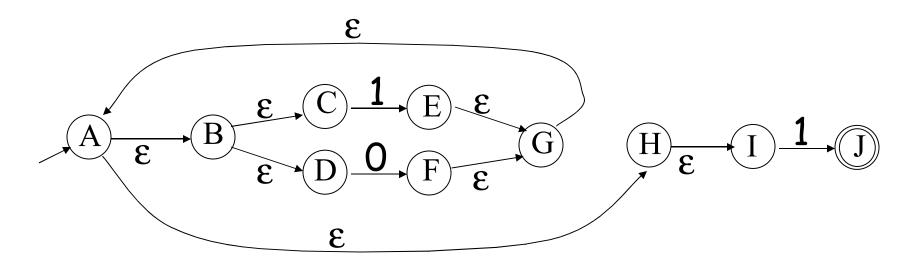

#### **Break Time**

- Students pick numbers 1-454 for
- http://www.cs.virginia.edu/~weimer/english.html
- Start with 381 if you lake a PRNG ...

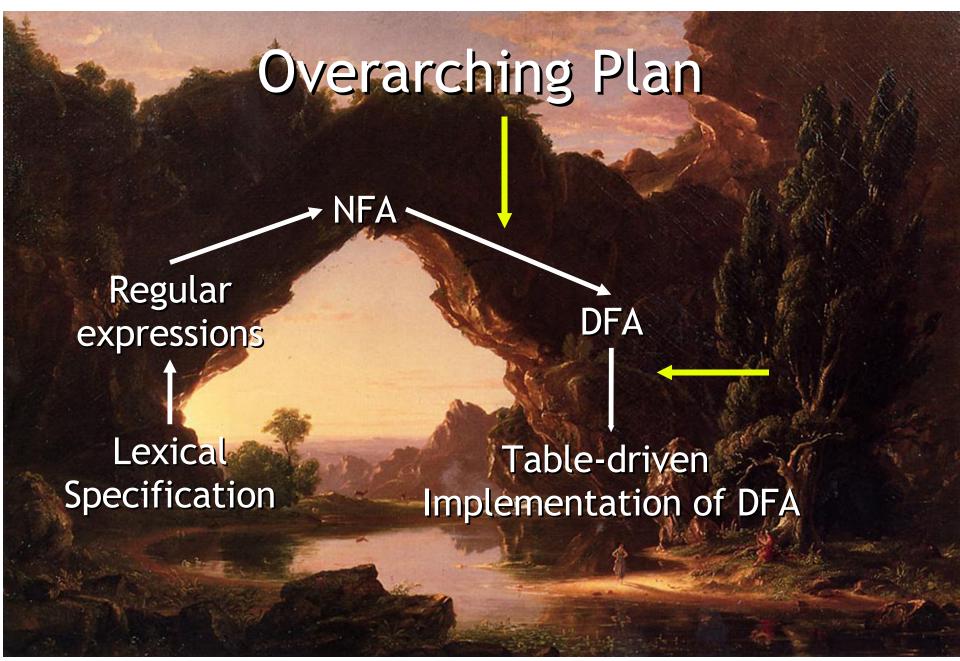

#### NFA to DFA: The Trick

- Simulate the NFA
- Each state of DFA
  - = a non-empty *subset of states* of the NFA
- Start state
  - = the set of NFA states reachable through  $\epsilon$ -moves from NFA start state
- Add a transition  $S \rightarrow a S'$  to DFA iff
  - S' is the set of NFA states reachable from the states in S after seeing the input a
    - considering  $\epsilon$ -moves as well

## NFA → DFA Example

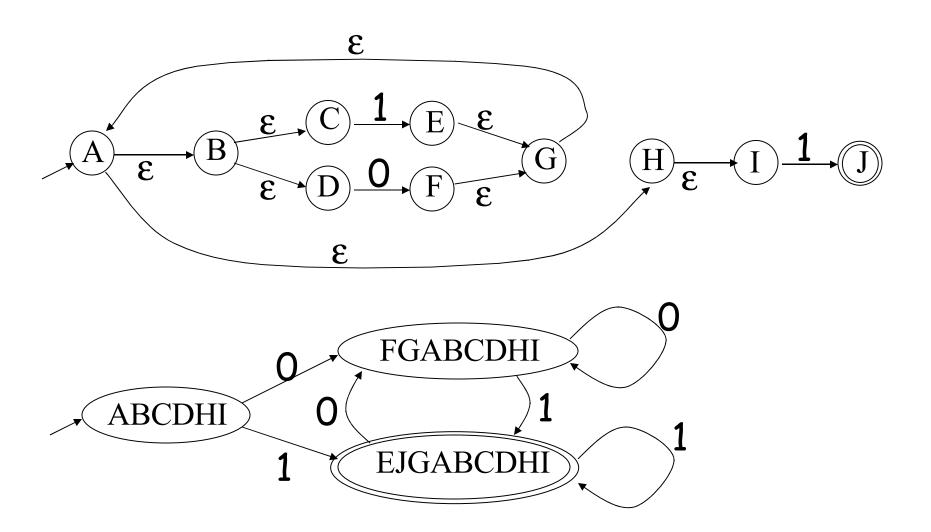

#### NFA → DFA: Remark

An NFA may be in many states at any time

How many different states?

 If there are N states, the NFA must be in some subset of those N states

- How many non-empty subsets are there?
  - $2^N$  1 = finitely many

## Implementation

- A DFA can be implemented by a 2D table T
  - One dimension is "states"
  - Other dimension is "input symbols"
  - For every transition  $S_i \rightarrow^a S_k$  define T[i,a] = k
- DFA "execution"
  - If in state S<sub>i</sub> and input a, read T[i,a] = k and skip to state S<sub>k</sub>
  - Very efficient

## Table Implementation of a DFA

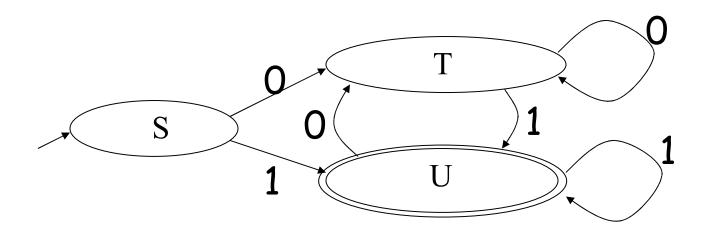

|   | 0 | 1 |
|---|---|---|
| S | Τ | U |
| Τ | Τ | U |
| ٦ | Τ | J |

# Implementation (Cont.)

 NFA → DFA conversion is at the heart of tools such as flex or ocamllex

But, DFAs can be huge

 In practice, flex-like tools trade off speed for space in the choice of NFA and DFA representations

### PA2: Lexical Analysis

Tip of the Day

Did you know...

Correctness is job #1.

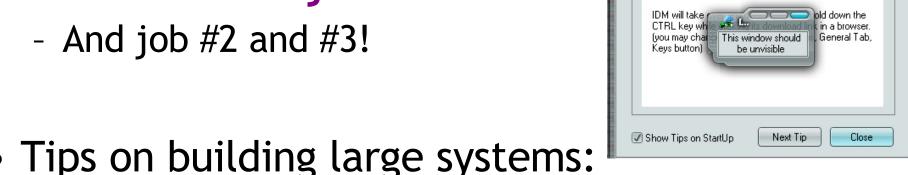

- Tips on building large systems:
  - Keep it simple
  - Design systems that can be tested
  - Don't optimize prematurely
  - It is easier to modify a working system than to get a system working

#### Lexical Analyzer Generator

- Tools like lex and flex and ocamllex will build lexers for you!
- You will use this for PA2

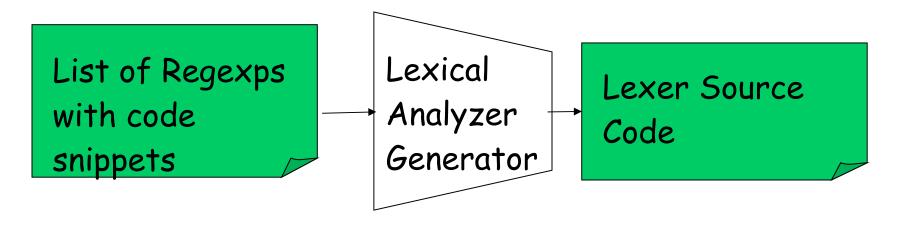

- I'll explain ocamllex; others are similar
  - See PA2 documentation

#### Ocamllex "lexer.mll" file

```
(* raw preamble code
      type declarations, utility functions, etc. *)
let re_name; = re;
rule normal_tokens = parse
  re<sub>1</sub> { token<sub>1</sub> }
  re, { token, }
and special, okens = parse
  re<sub>n</sub> { token<sub>n</sub> }
```

## Example "lexer.mll"

```
type token = Tok_Integer of int
                                        (* 123 *)
                                        (* / *)
       | Tok_Divide
let digit = ['0' - '9']
rule initial = parse
             { Tok_Divide }
| digit digit* { let token_string = Lexing.lexeme lexbuf in
              let token_val = int_of_string token_string in
              Tok_Integer(token_val) }
             { Printf.printf "Error!\n"; exit 1 }
```

## Adding Winged Comments

```
type token = Tok_Integer of int
                                     (* 123 *)
        | Tok_Divide
let digit = ['0' - '9']
rule initial = parse
  "//" { eol_comment } (* why am I the "first" rule? *)
             { Tok_Divide }
 digit digit* { let token_string = Lexing.lexeme lexbuf in
                let token_val = int_of_string token_string in
                Tok_Integer(token_val) }
               { Printf.printf "Error!\n"; exit 1 }
and eol_comment = parse
 '\n' { initial lexbuf }
      { eol_comment lexbuf }
```

## Using Lexical Analyzer Generators

\$ ocamllex lexer.mll

```
45 states, 1083 transitions, table size 4602 bytes
(* your main.ml file ... *)
let file_input = open_in "file.cl" in
let lexbuf = Lexing.from_channel file_input in
let token = Lexer, initial lexbuf in
match token with
| Tok_Divide -> printf "Divide Token!\n"
| Tok_Integer(x) -> printf "Integer Token = %d\n" x
```

## How Big Is PA2?

- The reference "lexer.mll" file is 88 lines
  - Perhaps another 20 lines to keep track of input line numbers
  - Perhaps another 20 lines to open the file and get a list of tokens
  - Then 65 lines to serialize the output
  - I'm sure it's possible to be smaller!

#### • Conclusion:

- This isn't a code slog, it's about careful forethought and precision.

Think about: quoted strings!

#### Homework

- Wednesday: PA1 due
- Thursday: Chapters 2.4 2.4.1 (on website)